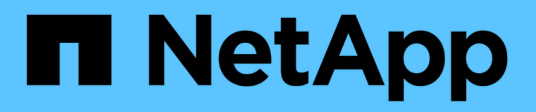

## **Panoramica del processo di aggiornamento di OnCommand Insight**

OnCommand Insight

NetApp April 01, 2024

This PDF was generated from https://docs.netapp.com/it-it/oncommand-insight/install-windows/insightupgrade-checklist.html on April 01, 2024. Always check docs.netapp.com for the latest.

# **Sommario**

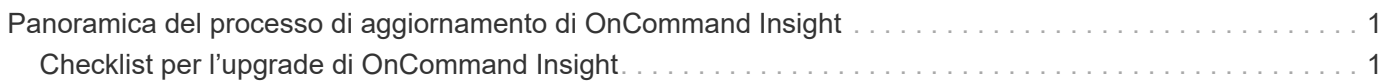

# <span id="page-2-0"></span>**Panoramica del processo di aggiornamento di OnCommand Insight**

Prima di iniziare l'aggiornamento di Insight, è importante comprendere il processo di aggiornamento. Il processo di aggiornamento è lo stesso per la maggior parte delle versioni di Insight.

Il processo di aggiornamento di Insight include le seguenti attività di alto livello:

- Scaricare i pacchetti di installazione
- Backup del database Data Warehouse

Per evitare la possibilità di generare report errati dei dati, è necessario eseguire il backup del database Data Warehouse prima di eseguire il backup del database Insight.

• Backup del database Insight

Il backup del database Insight viene eseguito automaticamente quando si esegue l'aggiornamento inplace. È consigliabile eseguire il backup del database prima dell'aggiornamento e collocarlo in una posizione diversa da quella del server Insight. Durante il processo di aggiornamento, Insight non raccoglie nuovi dati. Per ridurre al minimo la quantità di dati non raccolti, è necessario avviare il backup del database entro un'ora o due del tempo di aggiornamento pianificato.

• Eseguire il backup della configurazione di sicurezza Data Warehouse e Remote Acquisition Unit se la configurazione è stata modificata dalla configurazione predefinita.

La configurazione di sicurezza non predefinita deve essere ripristinata nel Data Warehouse e nel server RAU al termine dell'aggiornamento e prima che il database Data Warehouse venga ripristinato nel sistema.

• Backup di report personalizzati di Data Warehouse

Quando si esegue il backup del database Data Warehouse, vengono inclusi report personalizzati. Il file di backup viene creato sul server Data Warehouse. Si consiglia di eseguire il backup dei report personalizzati in una posizione diversa dal server Data Warehouse.

• Disinstallazione del software Data Warehouse e dell'unità di acquisizione remota, se applicabile

Il server Insight dispone di un aggiornamento in-place; non è necessario disinstallare il software. L'aggiornamento in-place esegue il backup del database, disinstalla il software, installa la nuova versione e ripristina il database.

• Aggiornamento del software sul server Insight, sul data warehouse e sulle unità di acquisizione remota

Tutte le licenze applicate in precedenza rimangono nel registro; non è necessario riapplicarle.

• Completamento delle attività di post-aggiornamento

# <span id="page-2-1"></span>**Checklist per l'upgrade di OnCommand Insight**

È possibile utilizzare gli elenchi di controllo forniti per registrare i progressi durante la preparazione all'aggiornamento. Queste attività hanno lo scopo di ridurre il rischio di

errori di upgrade e accelerare le attività di recovery e ripristino.

### **Checklist per la preparazione all'aggiornamento (obbligatorio)**

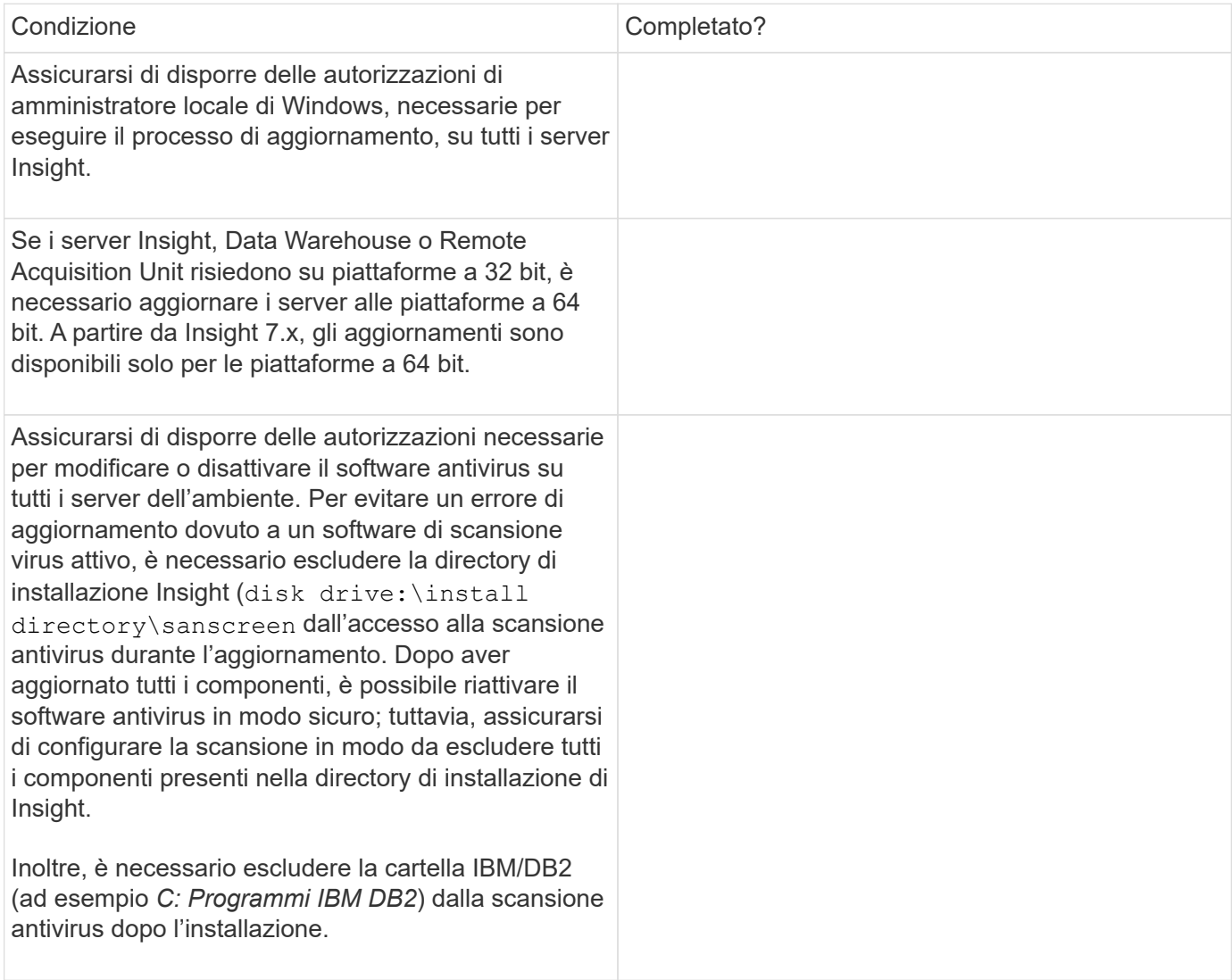

### **Checklist per la preparazione all'aggiornamento (Best practice)**

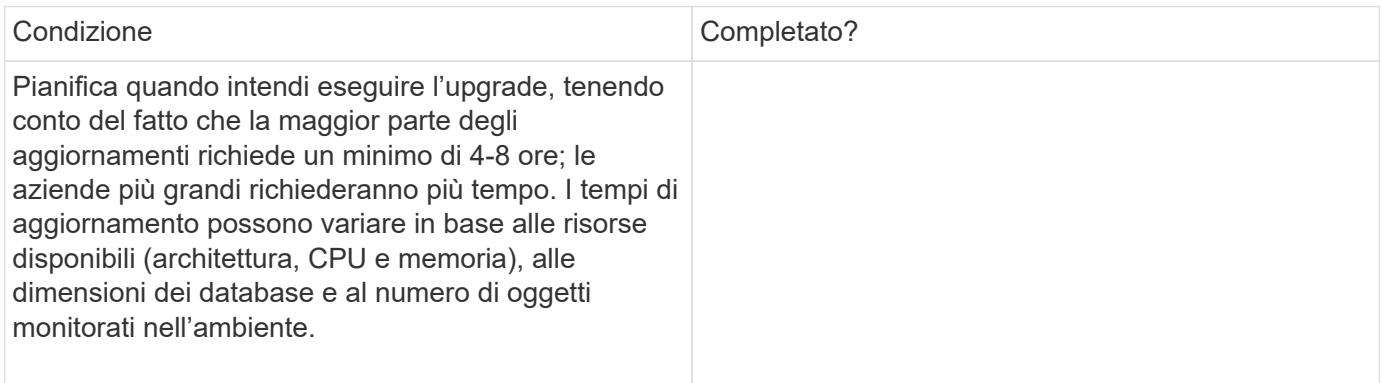

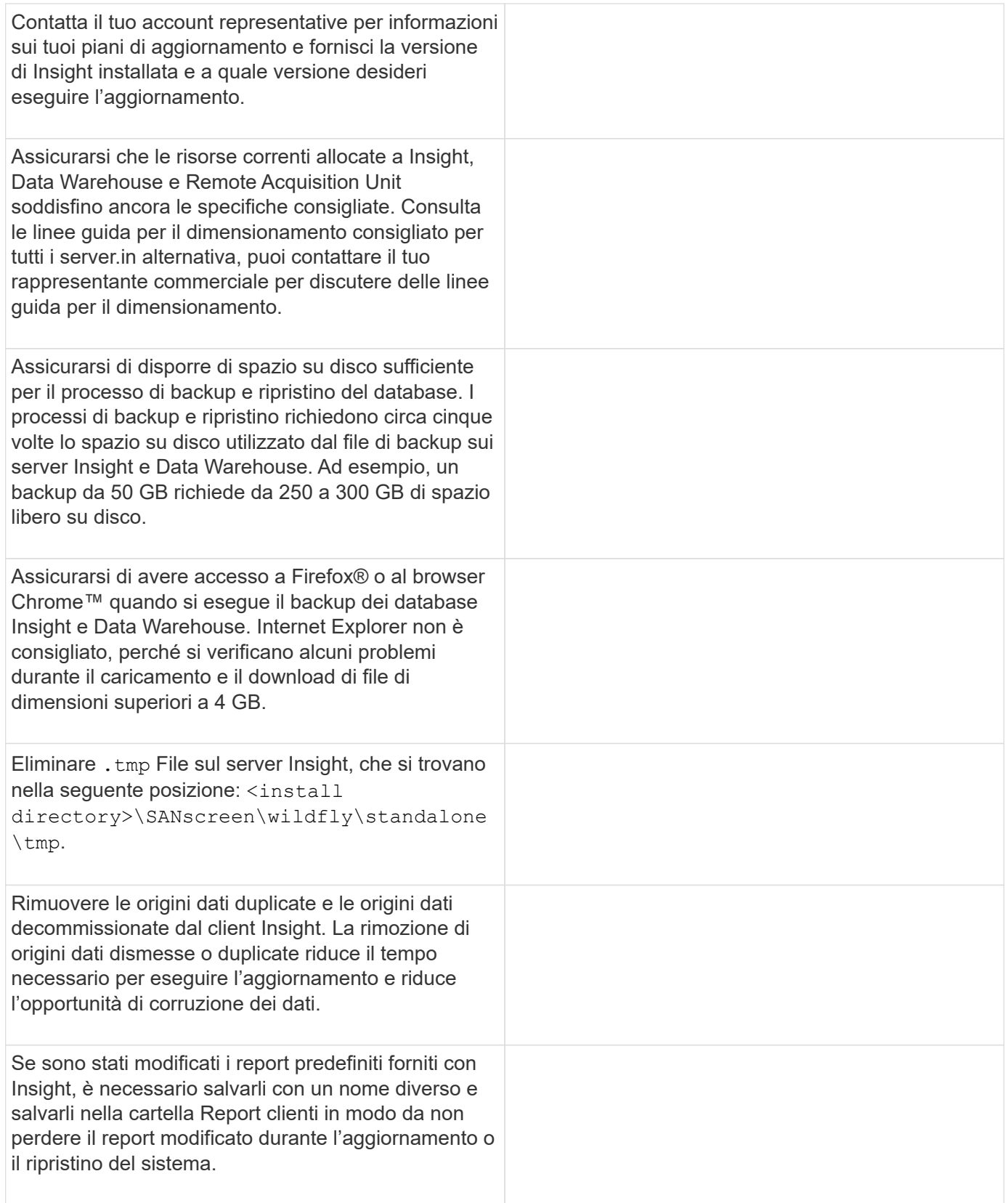

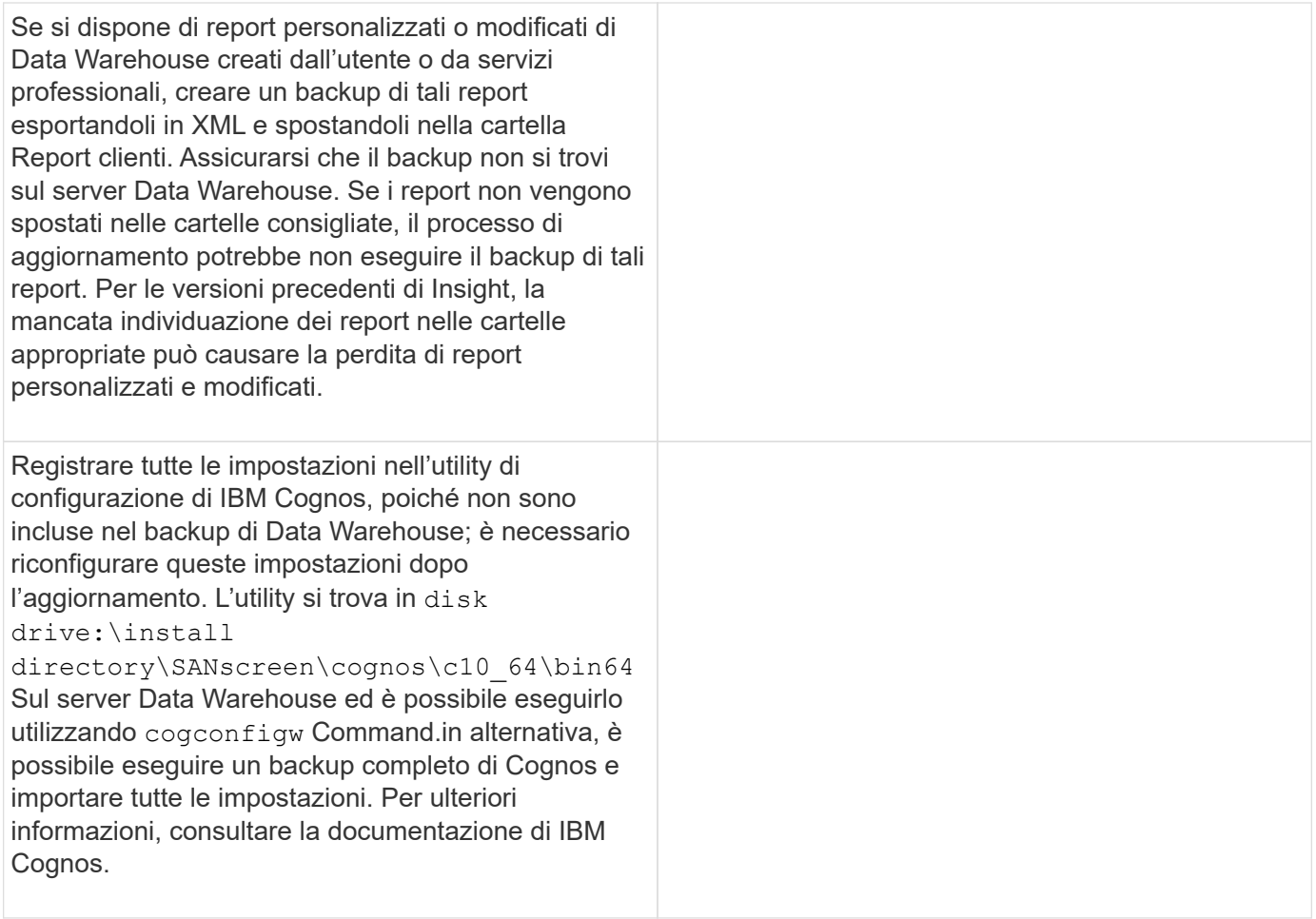

## **Checklist per la preparazione all'aggiornamento (se applicabile)**

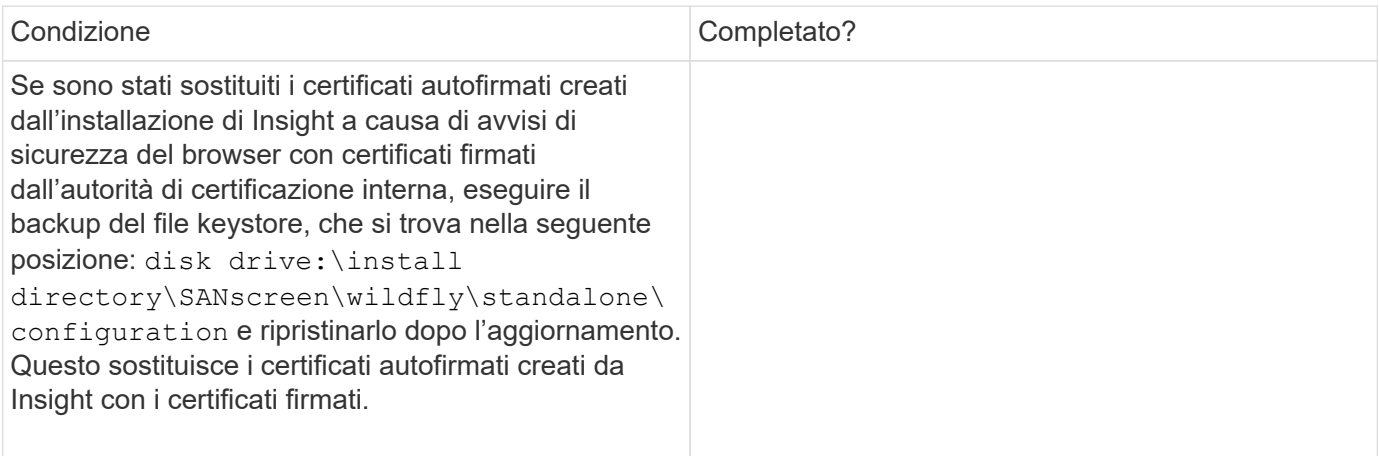

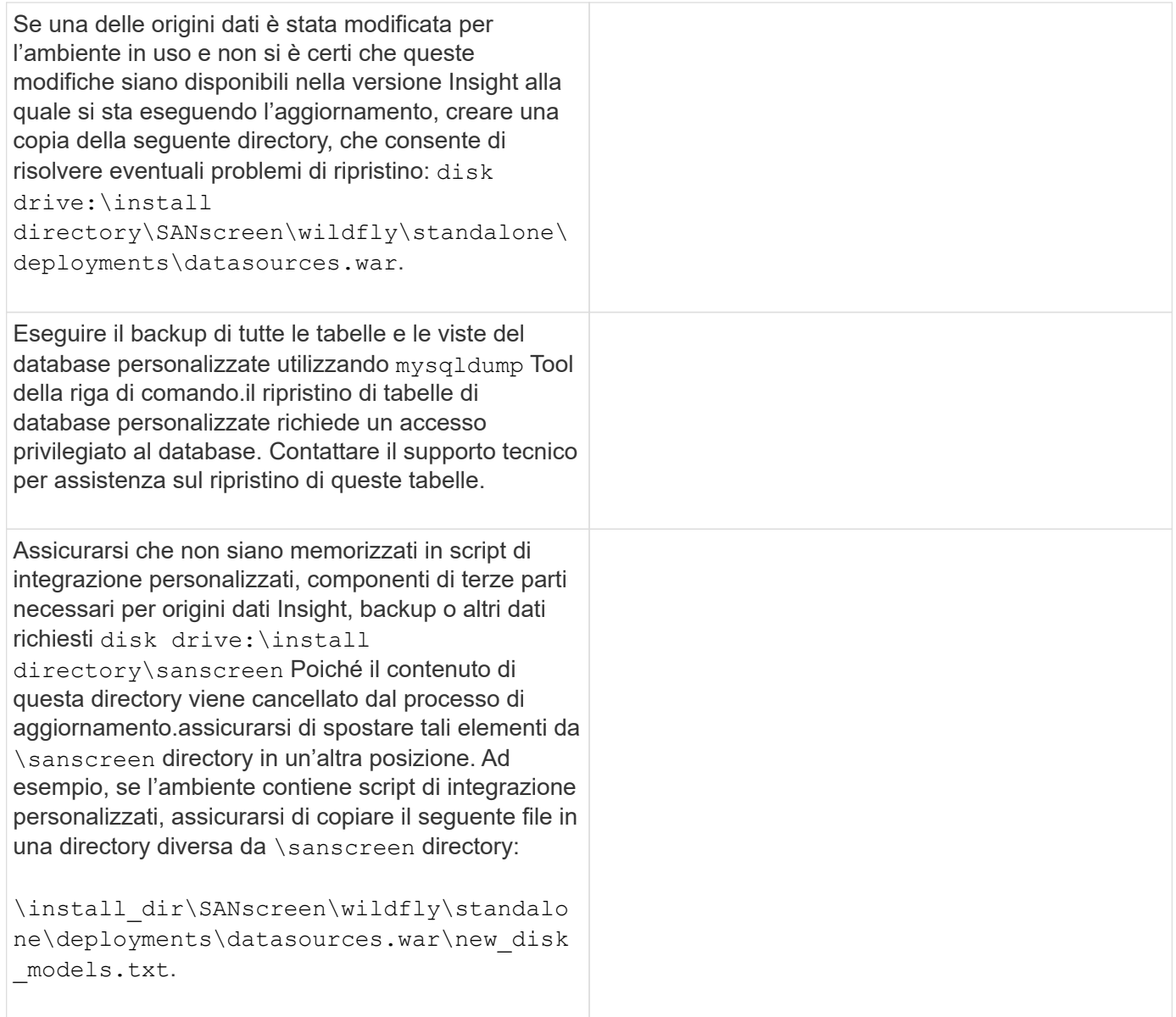

#### **Informazioni sul copyright**

Copyright © 2024 NetApp, Inc. Tutti i diritti riservati. Stampato negli Stati Uniti d'America. Nessuna porzione di questo documento soggetta a copyright può essere riprodotta in qualsiasi formato o mezzo (grafico, elettronico o meccanico, inclusi fotocopie, registrazione, nastri o storage in un sistema elettronico) senza previo consenso scritto da parte del detentore del copyright.

Il software derivato dal materiale sottoposto a copyright di NetApp è soggetto alla seguente licenza e dichiarazione di non responsabilità:

IL PRESENTE SOFTWARE VIENE FORNITO DA NETAPP "COSÌ COM'È" E SENZA QUALSIVOGLIA TIPO DI GARANZIA IMPLICITA O ESPRESSA FRA CUI, A TITOLO ESEMPLIFICATIVO E NON ESAUSTIVO, GARANZIE IMPLICITE DI COMMERCIABILITÀ E IDONEITÀ PER UNO SCOPO SPECIFICO, CHE VENGONO DECLINATE DAL PRESENTE DOCUMENTO. NETAPP NON VERRÀ CONSIDERATA RESPONSABILE IN ALCUN CASO PER QUALSIVOGLIA DANNO DIRETTO, INDIRETTO, ACCIDENTALE, SPECIALE, ESEMPLARE E CONSEQUENZIALE (COMPRESI, A TITOLO ESEMPLIFICATIVO E NON ESAUSTIVO, PROCUREMENT O SOSTITUZIONE DI MERCI O SERVIZI, IMPOSSIBILITÀ DI UTILIZZO O PERDITA DI DATI O PROFITTI OPPURE INTERRUZIONE DELL'ATTIVITÀ AZIENDALE) CAUSATO IN QUALSIVOGLIA MODO O IN RELAZIONE A QUALUNQUE TEORIA DI RESPONSABILITÀ, SIA ESSA CONTRATTUALE, RIGOROSA O DOVUTA A INSOLVENZA (COMPRESA LA NEGLIGENZA O ALTRO) INSORTA IN QUALSIASI MODO ATTRAVERSO L'UTILIZZO DEL PRESENTE SOFTWARE ANCHE IN PRESENZA DI UN PREAVVISO CIRCA L'EVENTUALITÀ DI QUESTO TIPO DI DANNI.

NetApp si riserva il diritto di modificare in qualsiasi momento qualunque prodotto descritto nel presente documento senza fornire alcun preavviso. NetApp non si assume alcuna responsabilità circa l'utilizzo dei prodotti o materiali descritti nel presente documento, con l'eccezione di quanto concordato espressamente e per iscritto da NetApp. L'utilizzo o l'acquisto del presente prodotto non comporta il rilascio di una licenza nell'ambito di un qualche diritto di brevetto, marchio commerciale o altro diritto di proprietà intellettuale di NetApp.

Il prodotto descritto in questa guida può essere protetto da uno o più brevetti degli Stati Uniti, esteri o in attesa di approvazione.

LEGENDA PER I DIRITTI SOTTOPOSTI A LIMITAZIONE: l'utilizzo, la duplicazione o la divulgazione da parte degli enti governativi sono soggetti alle limitazioni indicate nel sottoparagrafo (b)(3) della clausola Rights in Technical Data and Computer Software del DFARS 252.227-7013 (FEB 2014) e FAR 52.227-19 (DIC 2007).

I dati contenuti nel presente documento riguardano un articolo commerciale (secondo la definizione data in FAR 2.101) e sono di proprietà di NetApp, Inc. Tutti i dati tecnici e il software NetApp forniti secondo i termini del presente Contratto sono articoli aventi natura commerciale, sviluppati con finanziamenti esclusivamente privati. Il governo statunitense ha una licenza irrevocabile limitata, non esclusiva, non trasferibile, non cedibile, mondiale, per l'utilizzo dei Dati esclusivamente in connessione con e a supporto di un contratto governativo statunitense in base al quale i Dati sono distribuiti. Con la sola esclusione di quanto indicato nel presente documento, i Dati non possono essere utilizzati, divulgati, riprodotti, modificati, visualizzati o mostrati senza la previa approvazione scritta di NetApp, Inc. I diritti di licenza del governo degli Stati Uniti per il Dipartimento della Difesa sono limitati ai diritti identificati nella clausola DFARS 252.227-7015(b) (FEB 2014).

#### **Informazioni sul marchio commerciale**

NETAPP, il logo NETAPP e i marchi elencati alla pagina<http://www.netapp.com/TM> sono marchi di NetApp, Inc. Gli altri nomi di aziende e prodotti potrebbero essere marchi dei rispettivi proprietari.